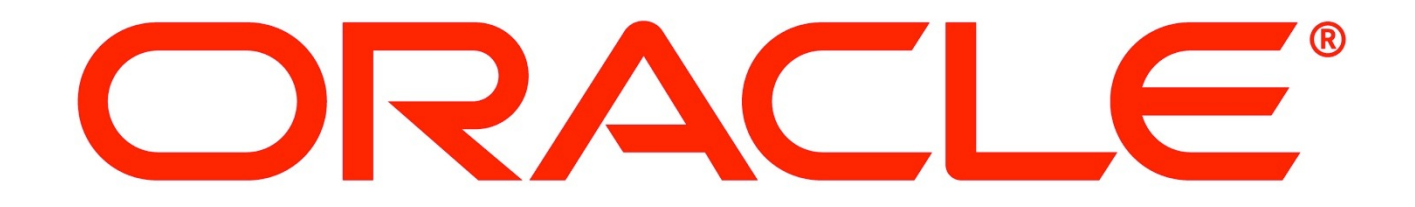

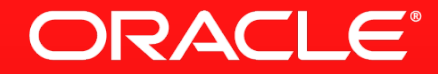

#### **Optimizing Allocations with Partial Escape Analysis**

Lukas Stadler

VM Research Group, Oracle Labs

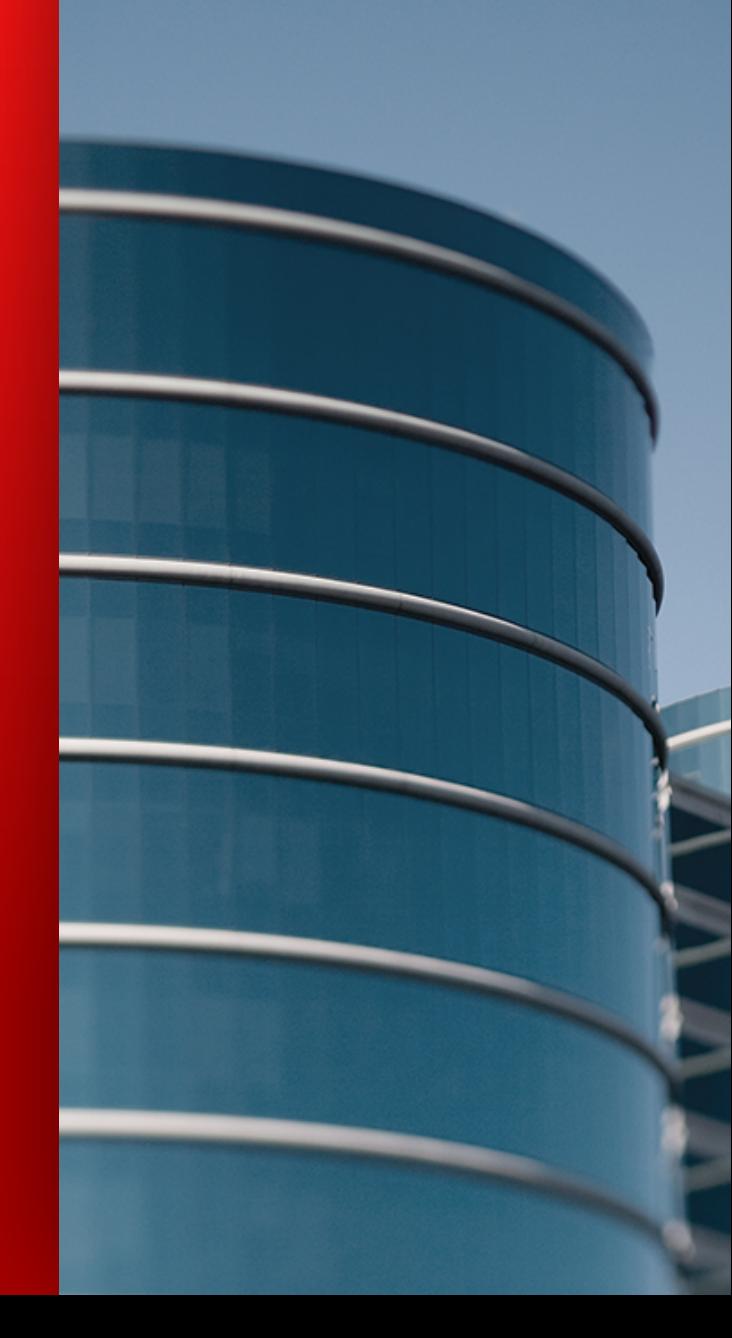

#### Safe Harbor Statement

The following is intended to provide some insight into a line of research in Oracle Labs. It is intended for information purposes only, and may not be incorporated into any contract. It is not a commitment to deliver any material, code, or functionality, and should not be relied upon in making purchasing decisions. The development, release, and timing of any features or functionality described in connection with any Oracle product or service remains at the sole discretion of Oracle. Any views expressed in this presentation are my own and do not necessarily reflect the views of Oracle.

#### **Escape Analysis**

- **Escape Analysis:** Analyzes where references to new objects flow
- Looks for "escapes"
	- Method call parameters
	- Static fields
	- Return value
	- Throws

– …

class Foo {

```
static Object staticField;
```

```
static void nonInlinedMethod(Object x) { ... }
```

```
static Object example() {
    \bullet Object a = new Foo();
      Object b = new Foo();
      Object c = new Foo();
      staticField = <b>a</b>;
      	 	 nonInlinedMethod(b);
      	 	 return c;
   }
}
```
### **Escape Analysis - Optimization Opportunities**

- Allocated object is scope/method local
	- Scalar Replacement: replace fields with local variables
- Allocated object is thread local
	- Lock Removal: no other thread can see the object, no locking required
	- Stack Allocation: automatic stack management, destroyed on return
- Allocated object escapes
	- Escapes to other threads/methods, no optimizations possible

#### **Escape Analysis - Example**

```
public static Car getCached(int hp, String name) { 
   Car car = new Car(hp, name, null); 
      Car cacheEntry = null; 
     for (int i = 0; i < cache.length; i++) {
          if car.hp == cache[i].hp &&\text{Car.name} == cache [i].name) {
               cacheEntry = cache[i]; break; 
 } 
      } 
     if (cacheEntry != null) { 
           return cacheEntry; 
      } else {
           return null; 
     } 
}
```
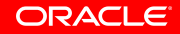

#### **Escape Analysis - Example**

```
public static Car getCached(int hp, String name) { 
      Car cacheEntry = null; 
     for (int i = 0; i < cache. length; i++) {
          if (hp == cache[i].hp \&\&name == cache[i].name) { }cacheEntry = cache[i]; break; 
 } 
      } 
     if (cacheEntry != null) { 
           return cacheEntry; 
      } else {
           return null; 
     } 
}
```
- ! **new** Car(...) does not escape
- **E.** Allocation is removed
- **EXECTE:** Field loads replaced with values

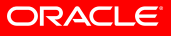

#### **Escape Analysis - e.g. Equi-Escape Sets**

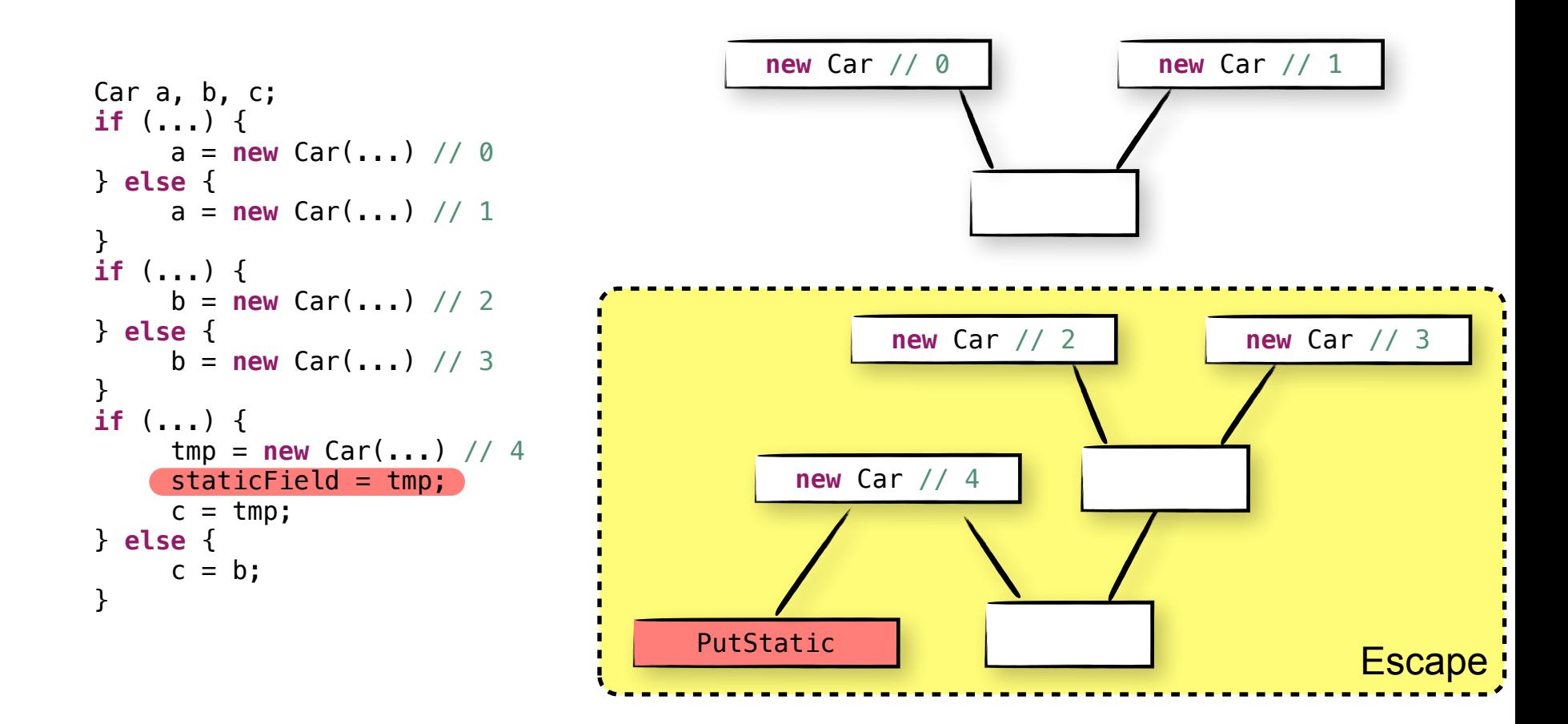

 (c) Thomas Kotzmann and Hanspeter Mössenböck. 2005. Escape analysis in the context of dynamic compilation and deoptimization. In *Proceedings of the 1st ACM/USENIX international conference on Virtual execution environments* (VEE '05).

#### **Partial Escape Analysis**

```
public static Car getCached(int hp, String name) { 
   Car car = new Car(hp, name, null); 
      Car cacheEntry = null; 
     for (int i = 0; i < cache. length; i++) {
          if (car.hp == cache[i].hp \&\&car.name == cache[i].name) { }cacheEntry = cache[i]; break; 
 } 
      } 
     if (cacheEntry != null) { 
           return cacheEntry; 
      } else { 
           addToCache(car); 
           return car; 
     } 
}
```
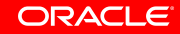

#### **Partial Escape Analysis**

```
public static Car getCached(int hp, String name) { 
      Car cacheEntry = null; 
     for (int i = 0; i < cache. length; i++) {
          if (hp == cache[i].hp \&\&name == cache[i].name) { }cacheEntry = cache[i]; break; 
 } 
      } 
     if (cacheEntry != null) { 
           return cacheEntry; 
      } else { 
           Car car = new Car(hp, name, null); 
           addToCache(car); 
           return car; 
     } 
}
                                      probability: ?%
```
- ! **new** Car(...) escapes at:
	- addToCache(car);
	- **return** car;
- Might be a very unlikely path
- **No allocation in frequent path**

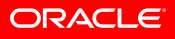

#### **Partial Escape Analysis**

- **E** Escape Analysis (EA): either remove allocation or not
- ! Partial Escape Analysis (PEA): push allocations into infrequent paths
	- Which often allows removal of other object allocations
- **PEA is (inherently) control-flow sensitive** 
	- Analysis performs iteration over CFG

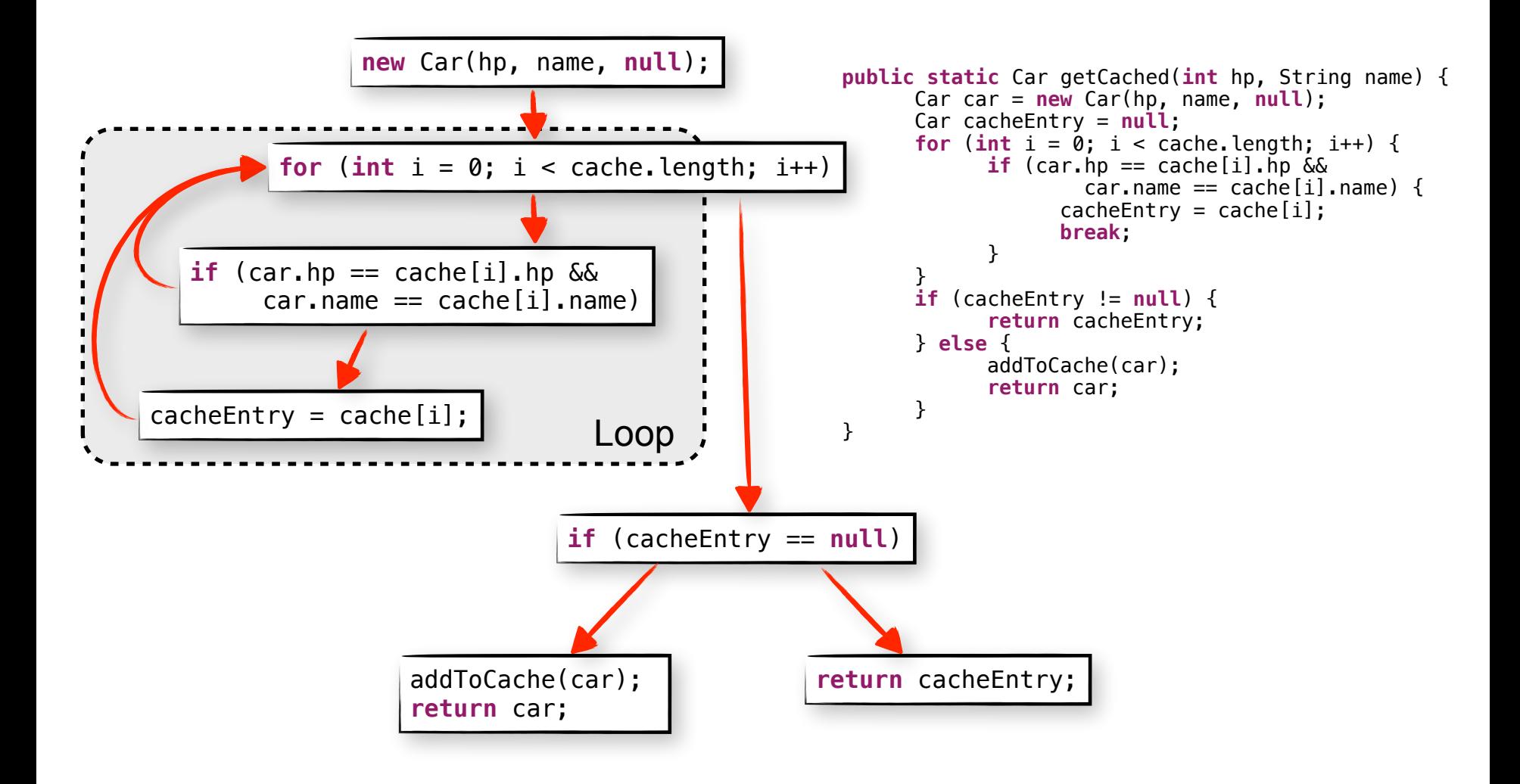

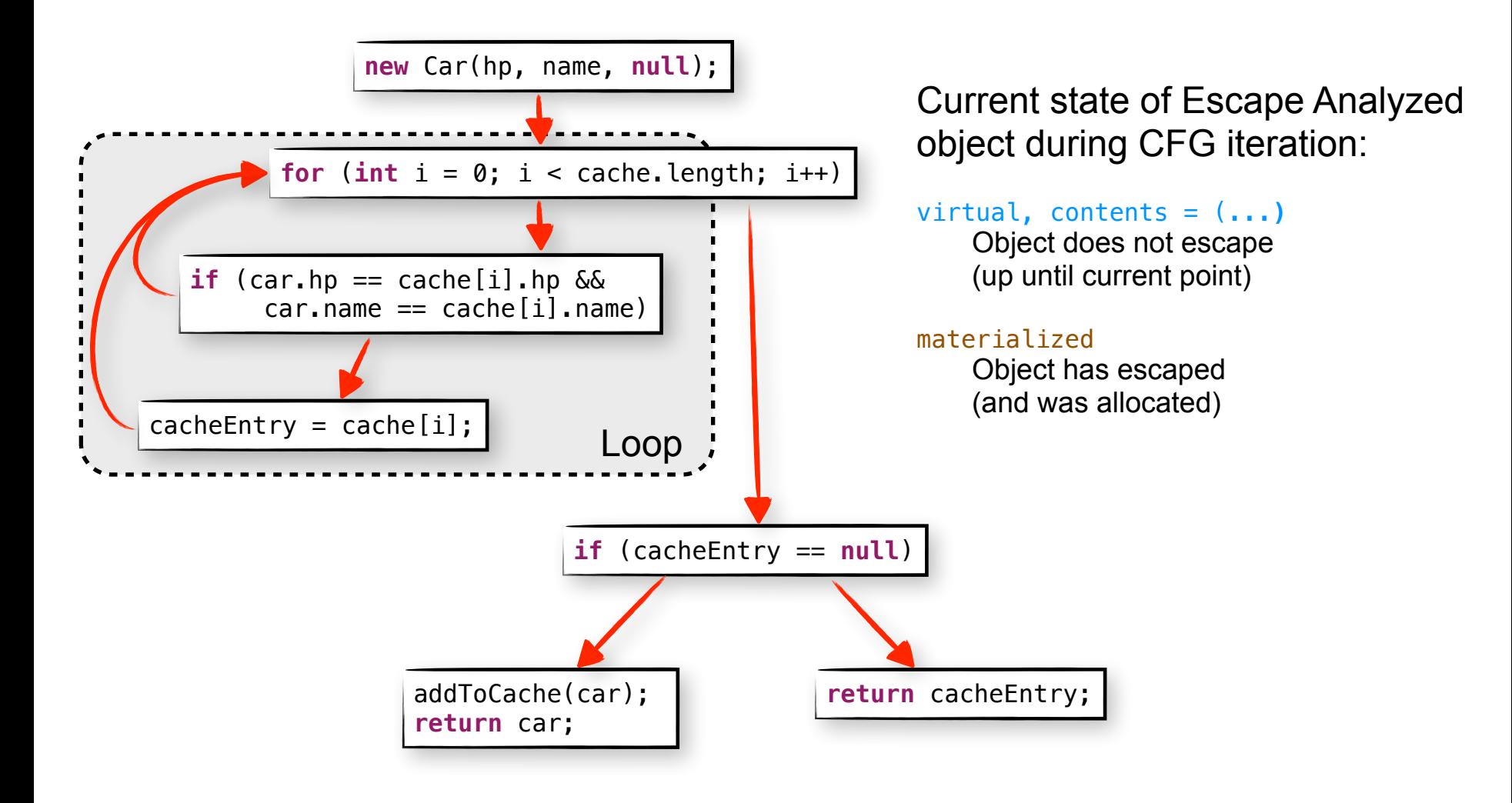

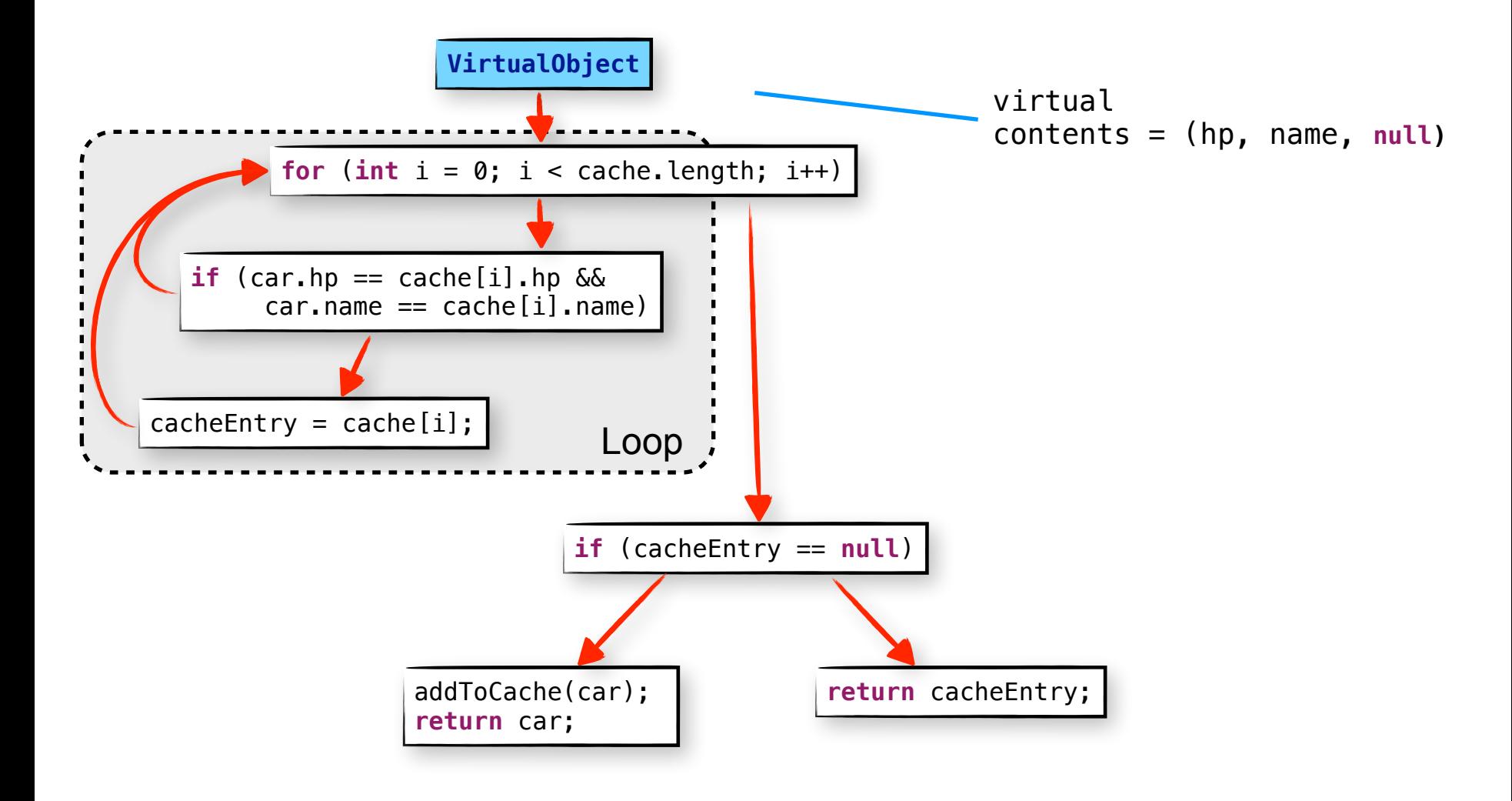

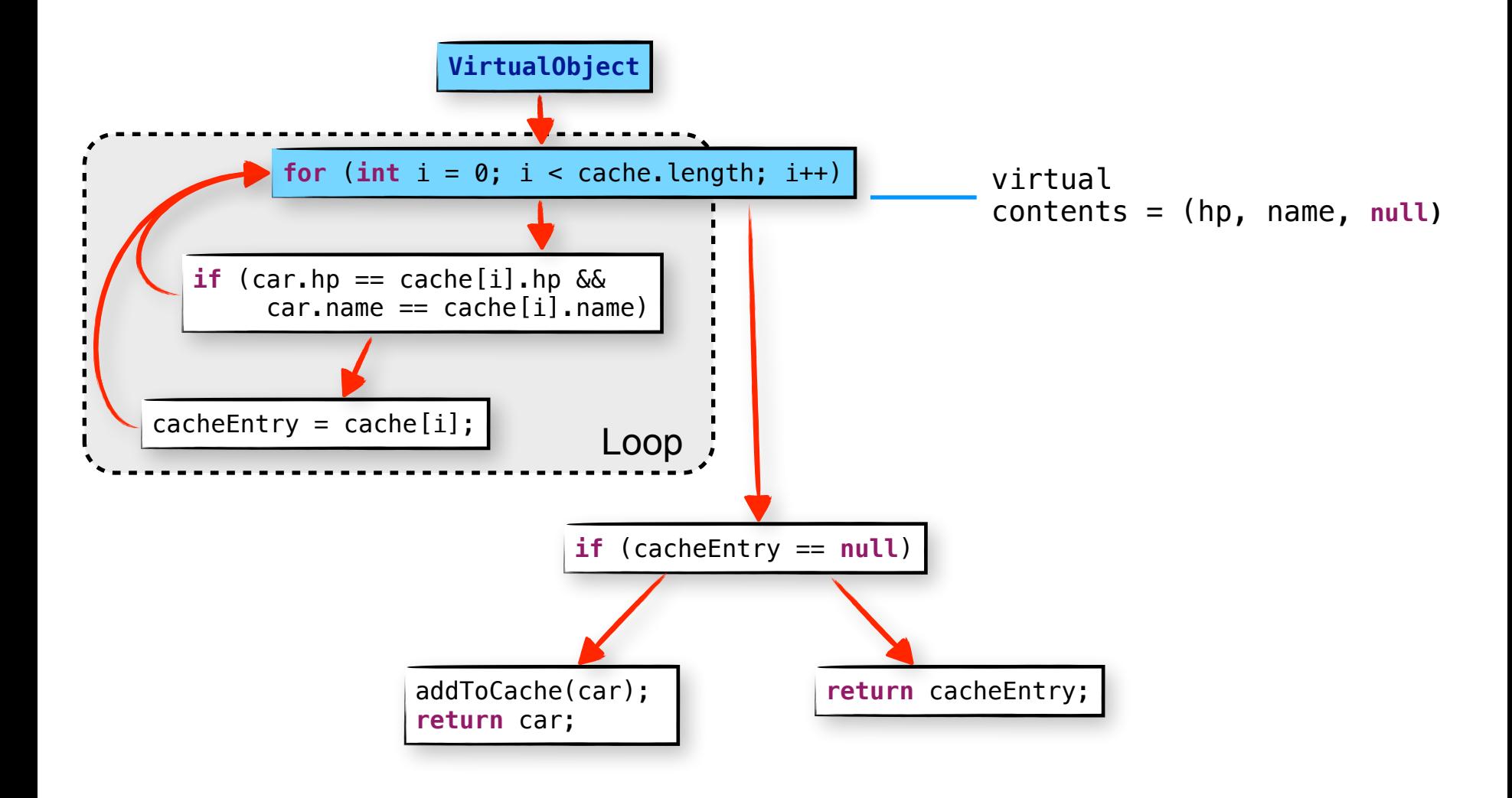

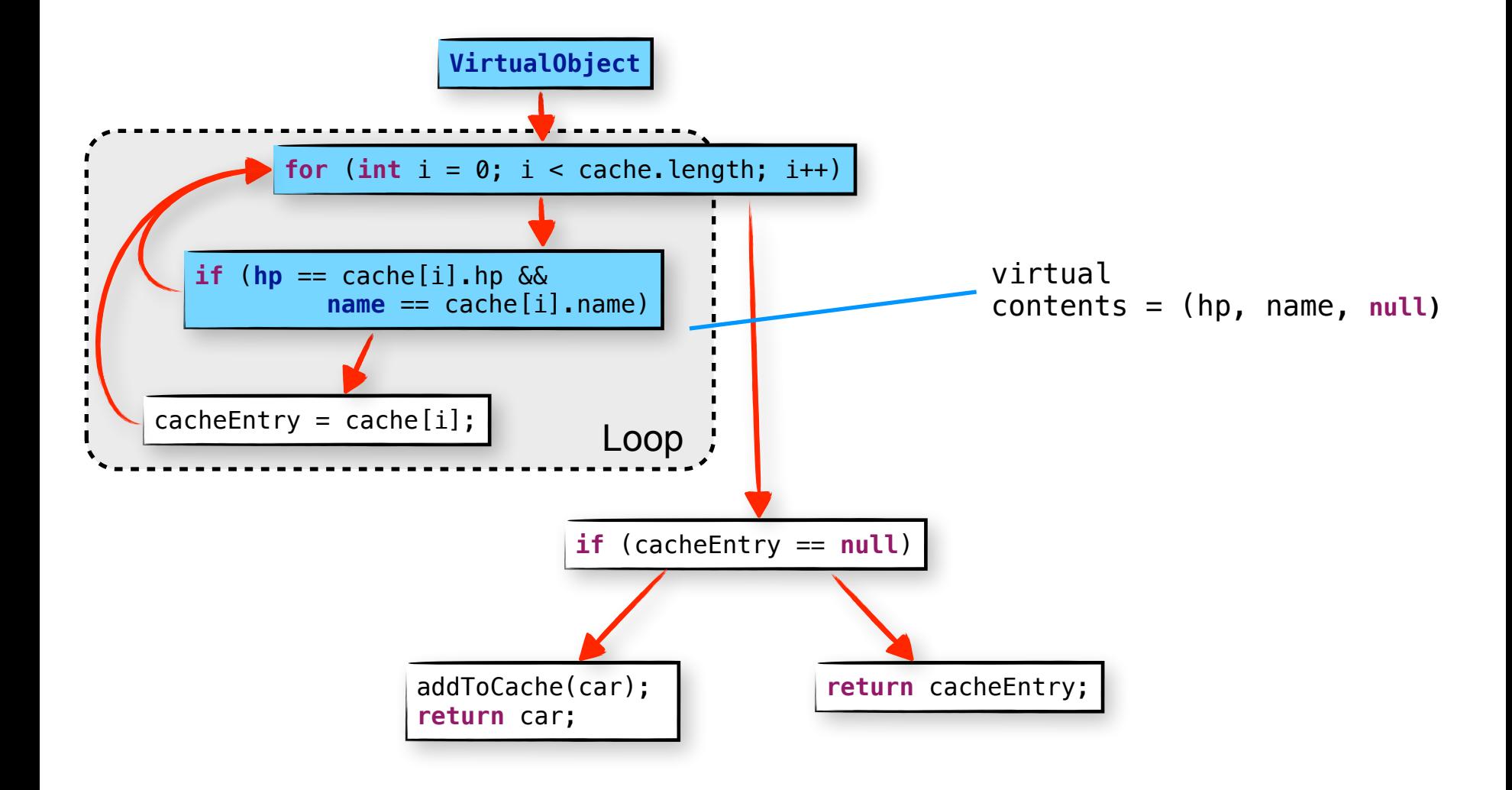

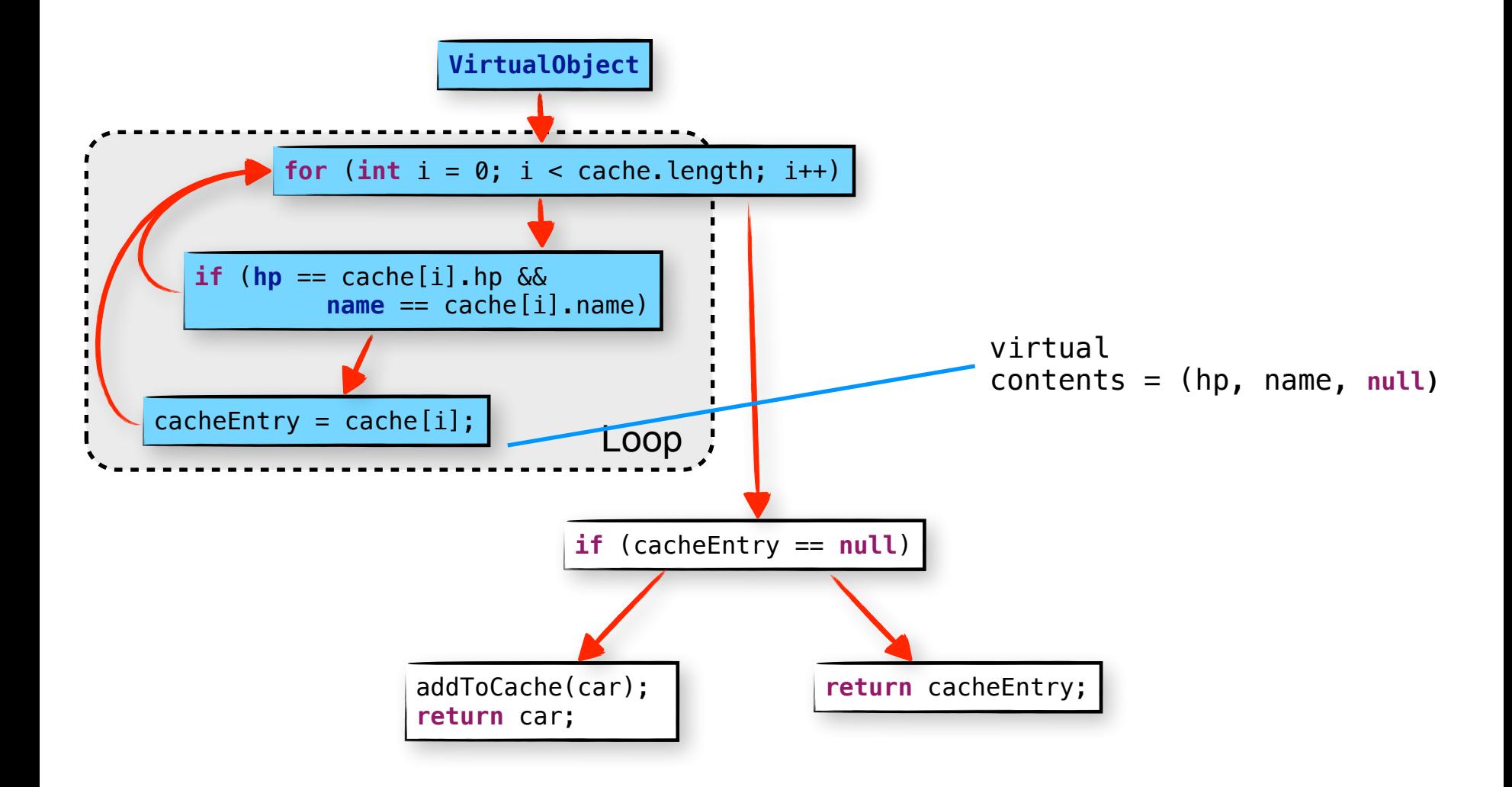

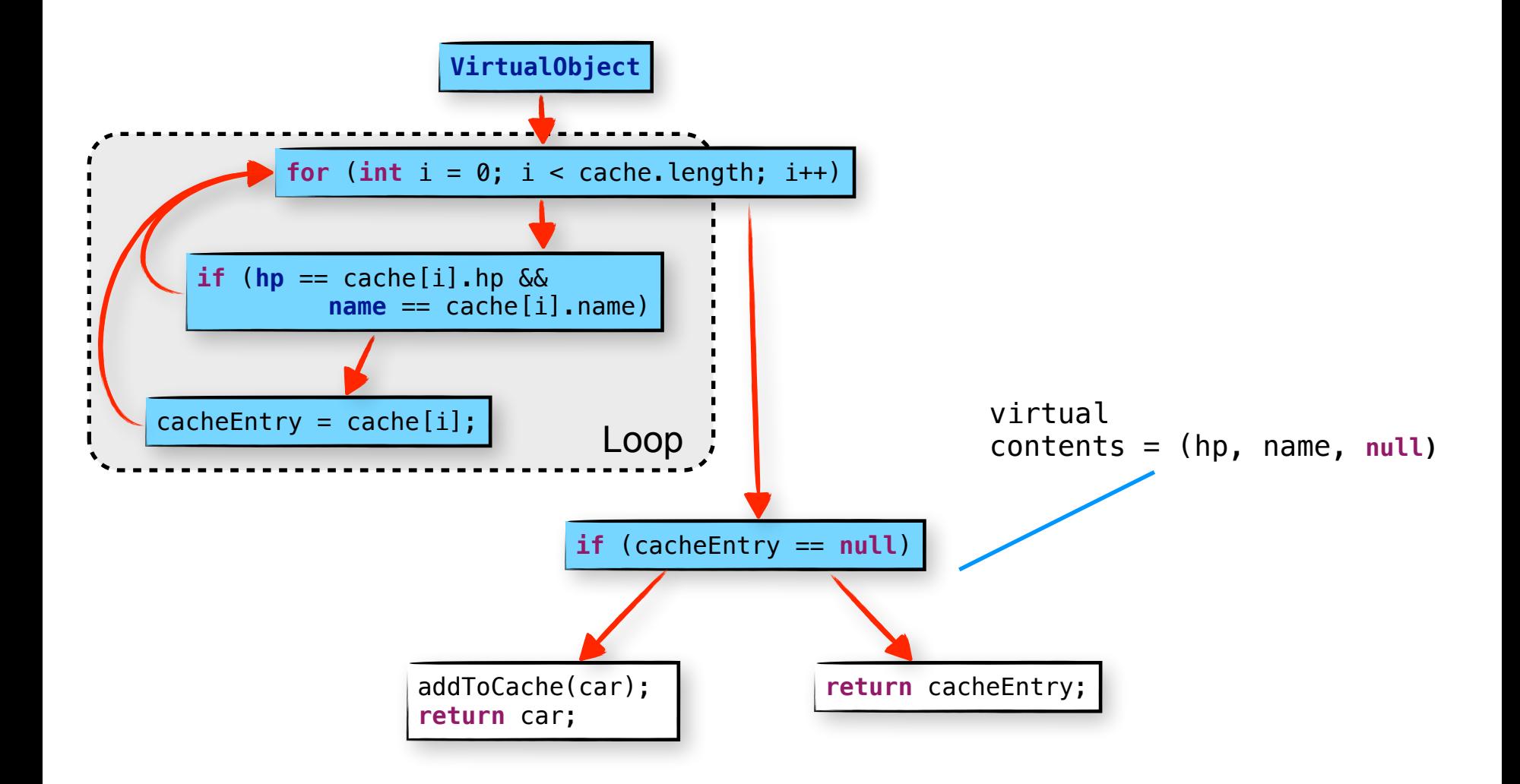

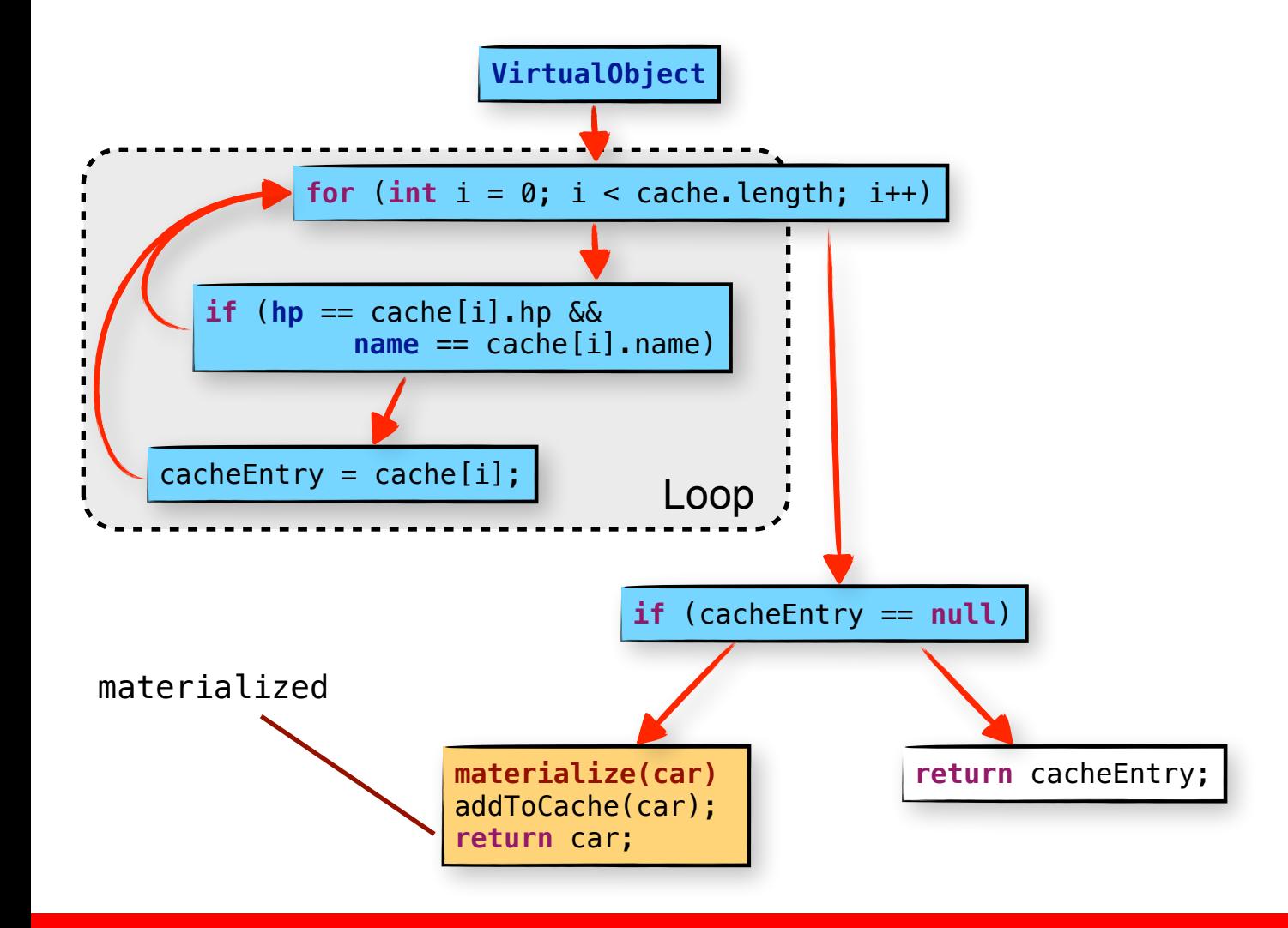

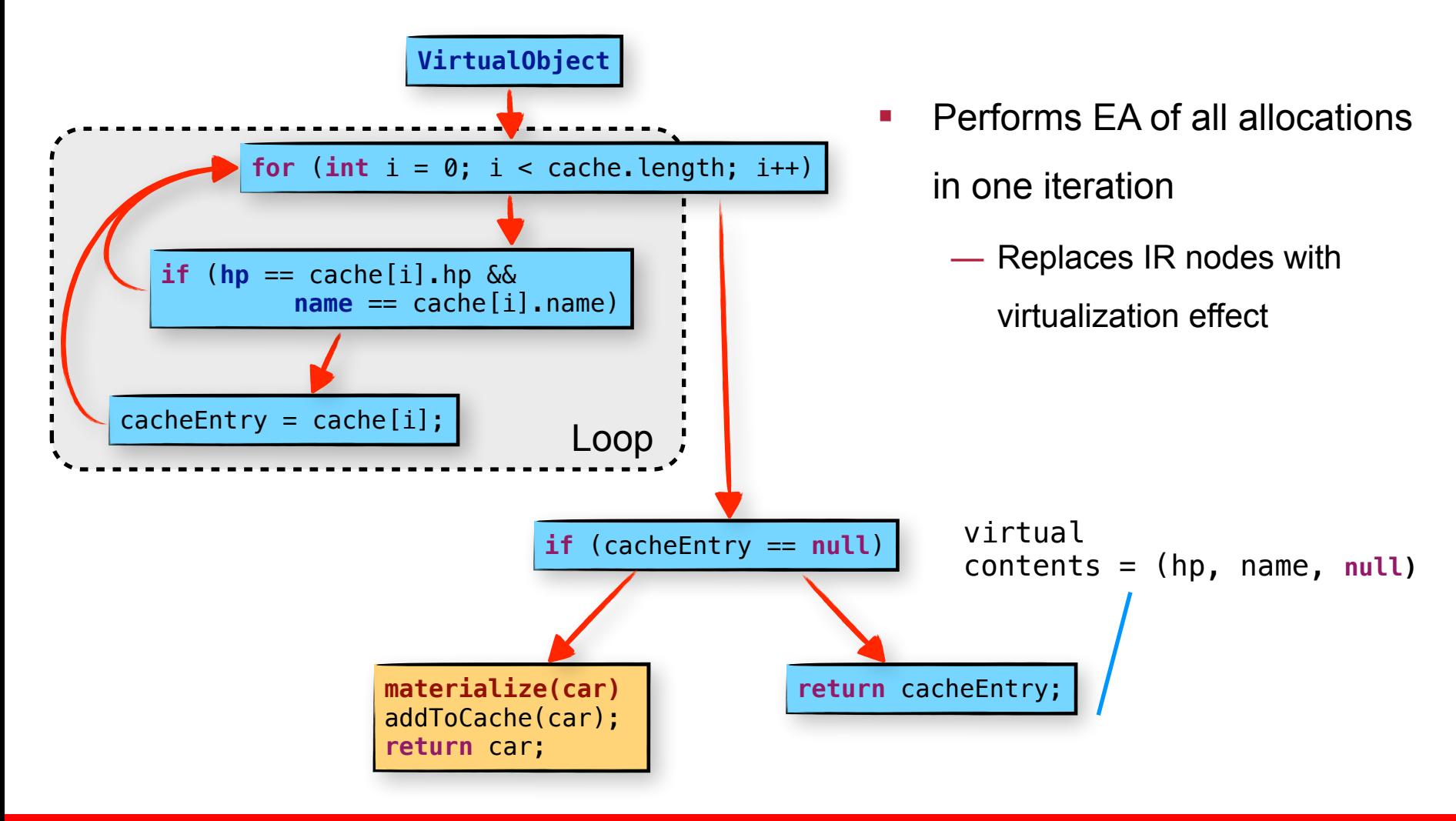

- **Control Flow Merge** 
	- New Phi function

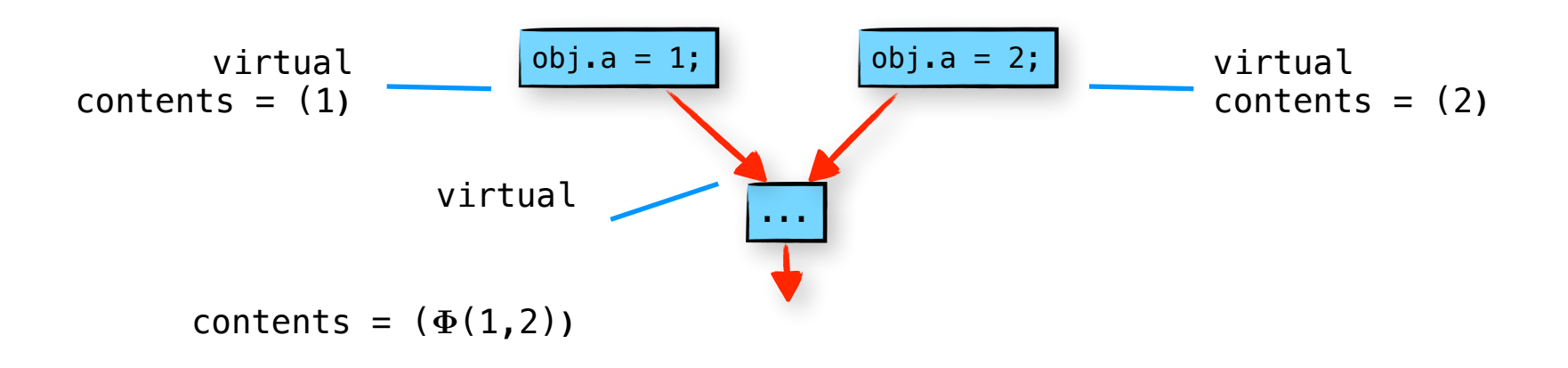

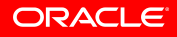

- **Control Flow Merge** 
	- Merge of virtualized objects

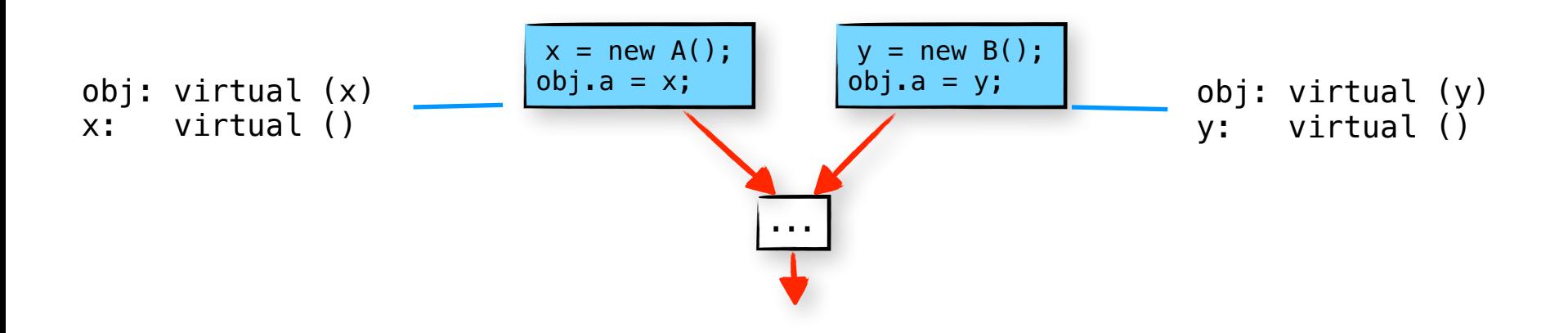

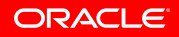

- Control Flow Merge
	- Merge of virtualized objects

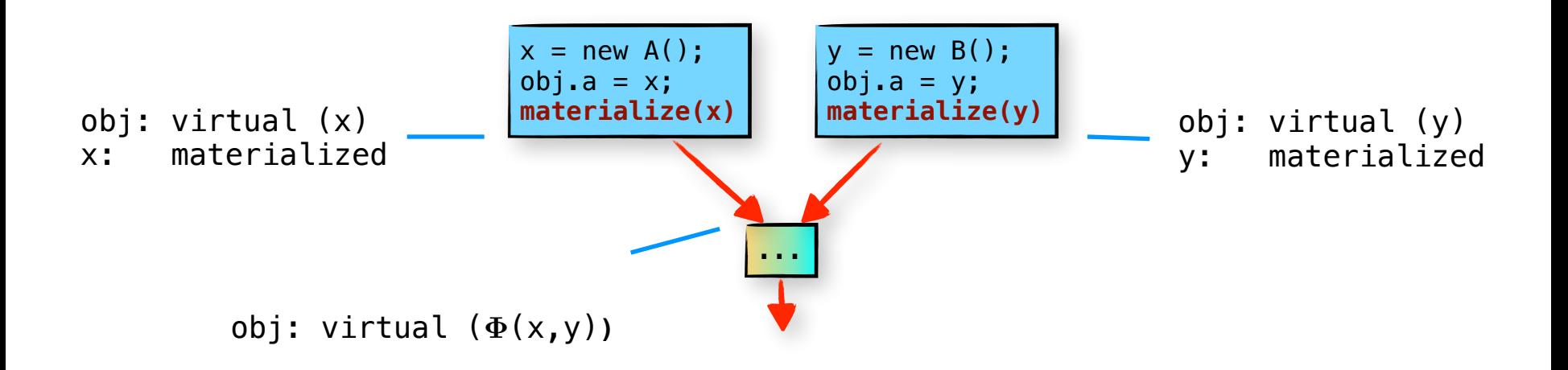

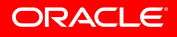

! Loops

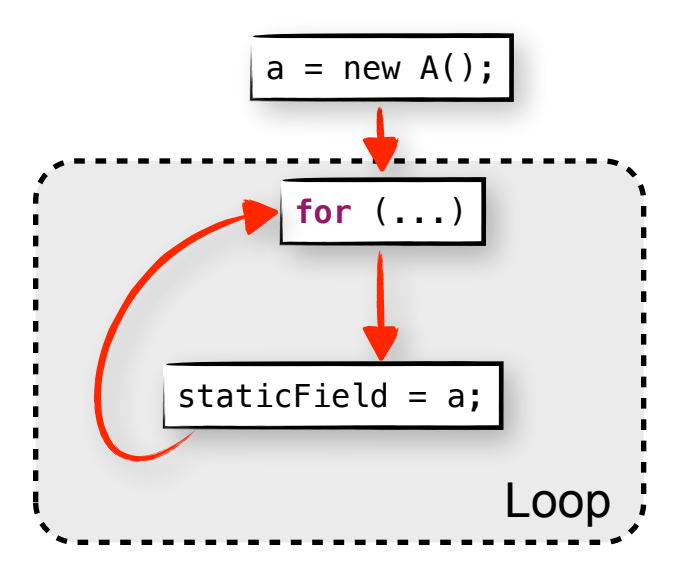

! Loops

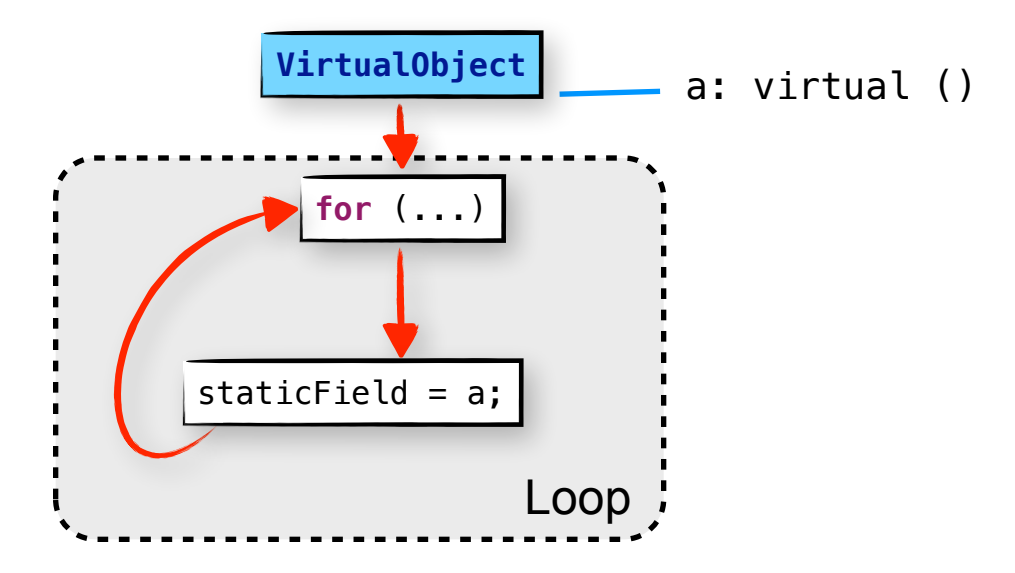

! Loops

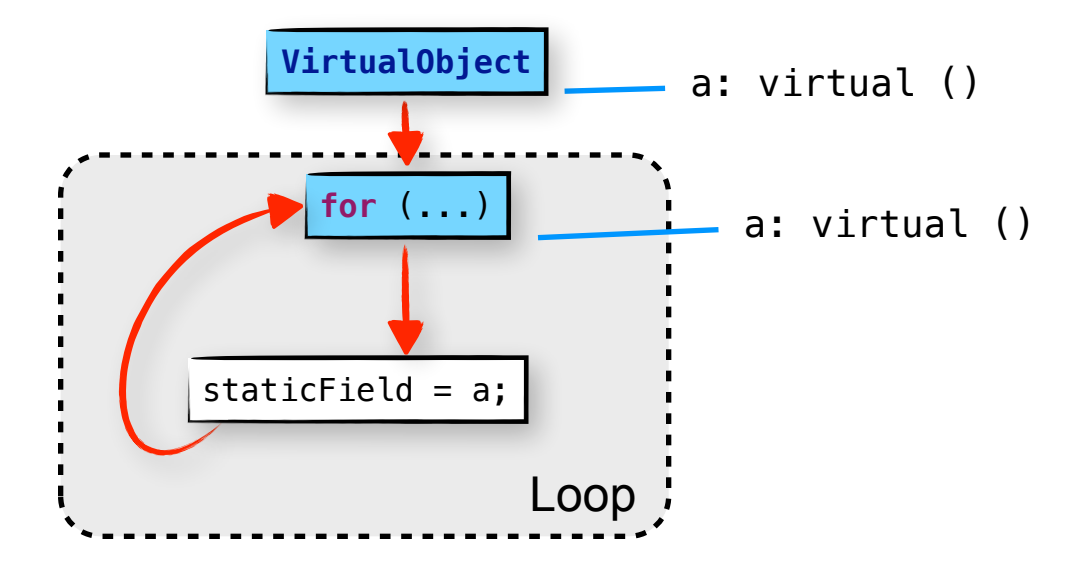

**Loops** 

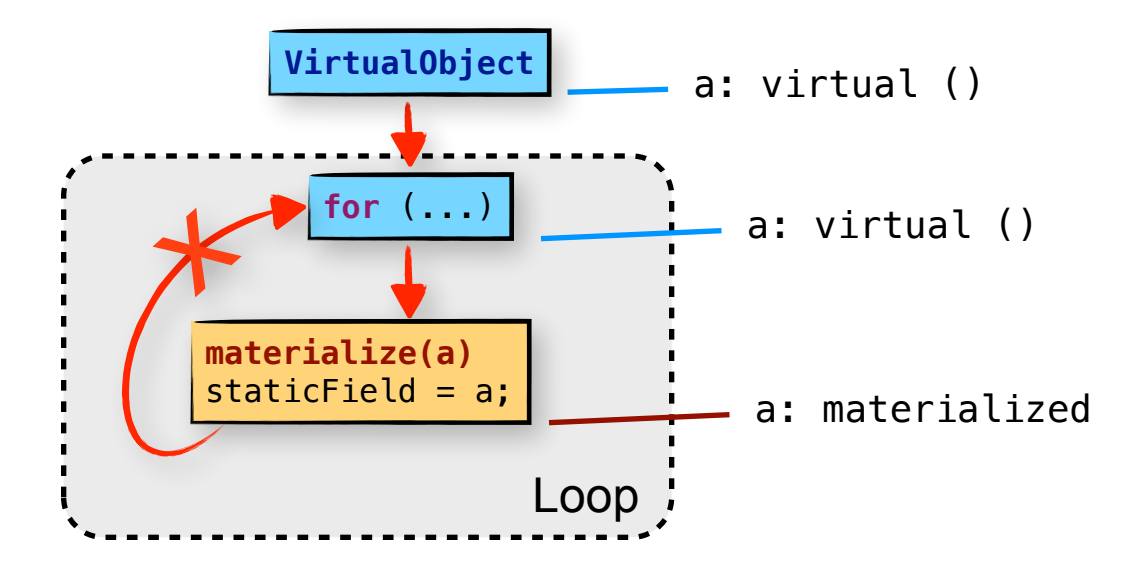

**Loops** 

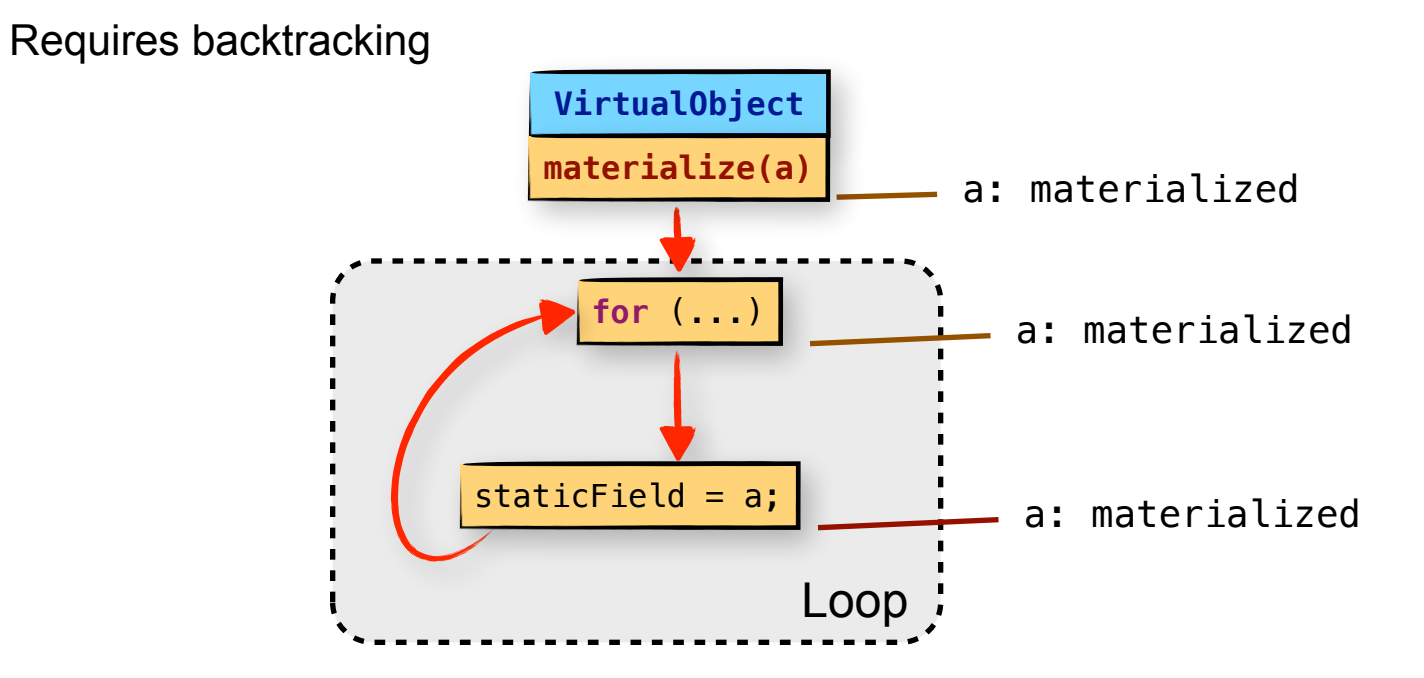

#### **Example - DaCapo sunflow**

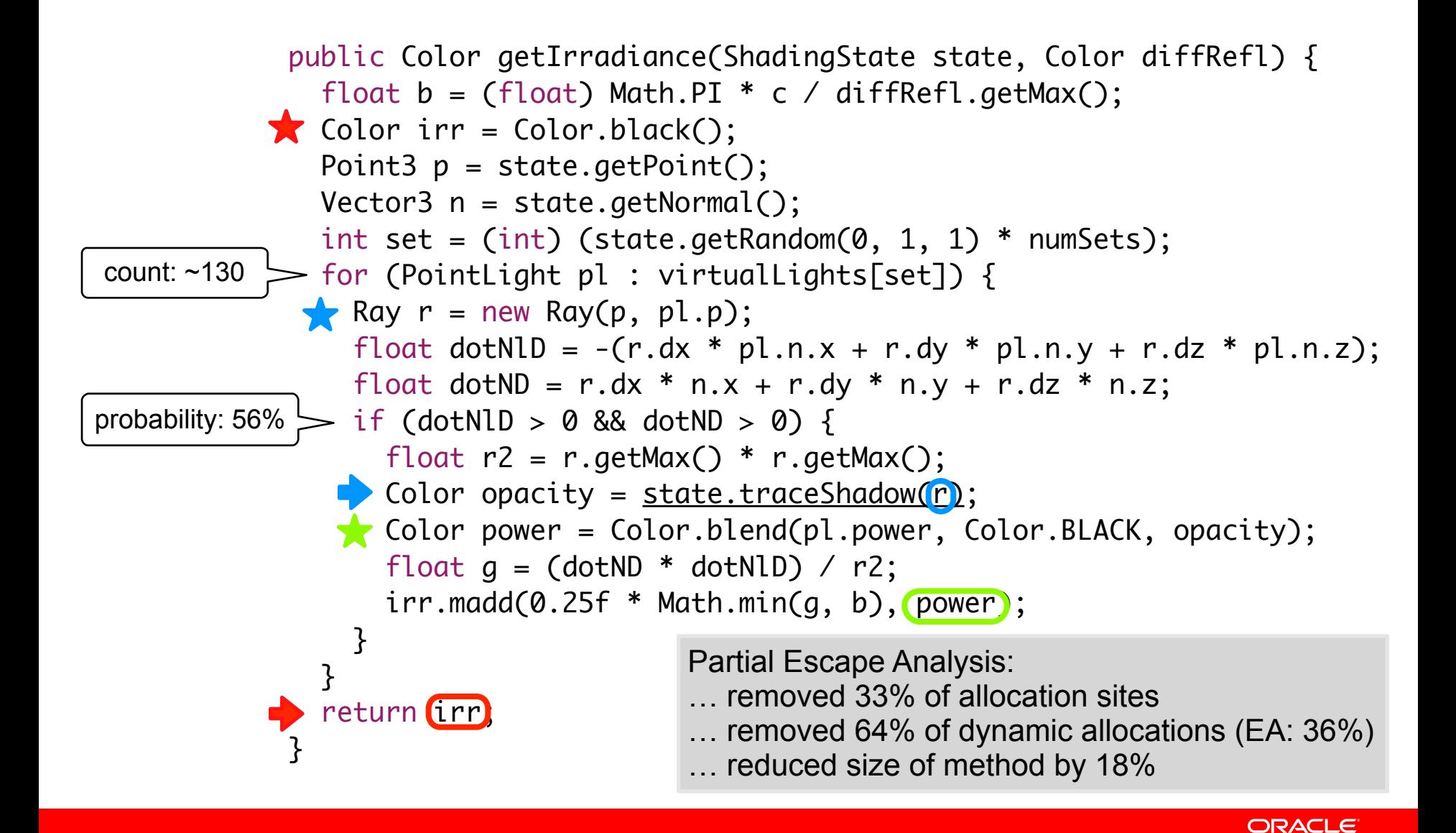

#### **Evaluation**

- **E**ffects of Partial Escape Analysis:
	- Fewer allocations: less code
	- Fewer allocations: less GC work, less work for allocations
	- Fewer lock / unlock operations
	- Scalar Replacement: remove accesses
	- Coalescing allocations
	- Values not flowing through objects: easier for compiler
	- Clever handling of Boxing/Unboxing operations
- Impact on Compilation Time in Graal: 3.5 4%
	- Half of this is spent on scheduling

#### **Evaluation - DaCapo**

Xeon E5-2690, 2GB heap

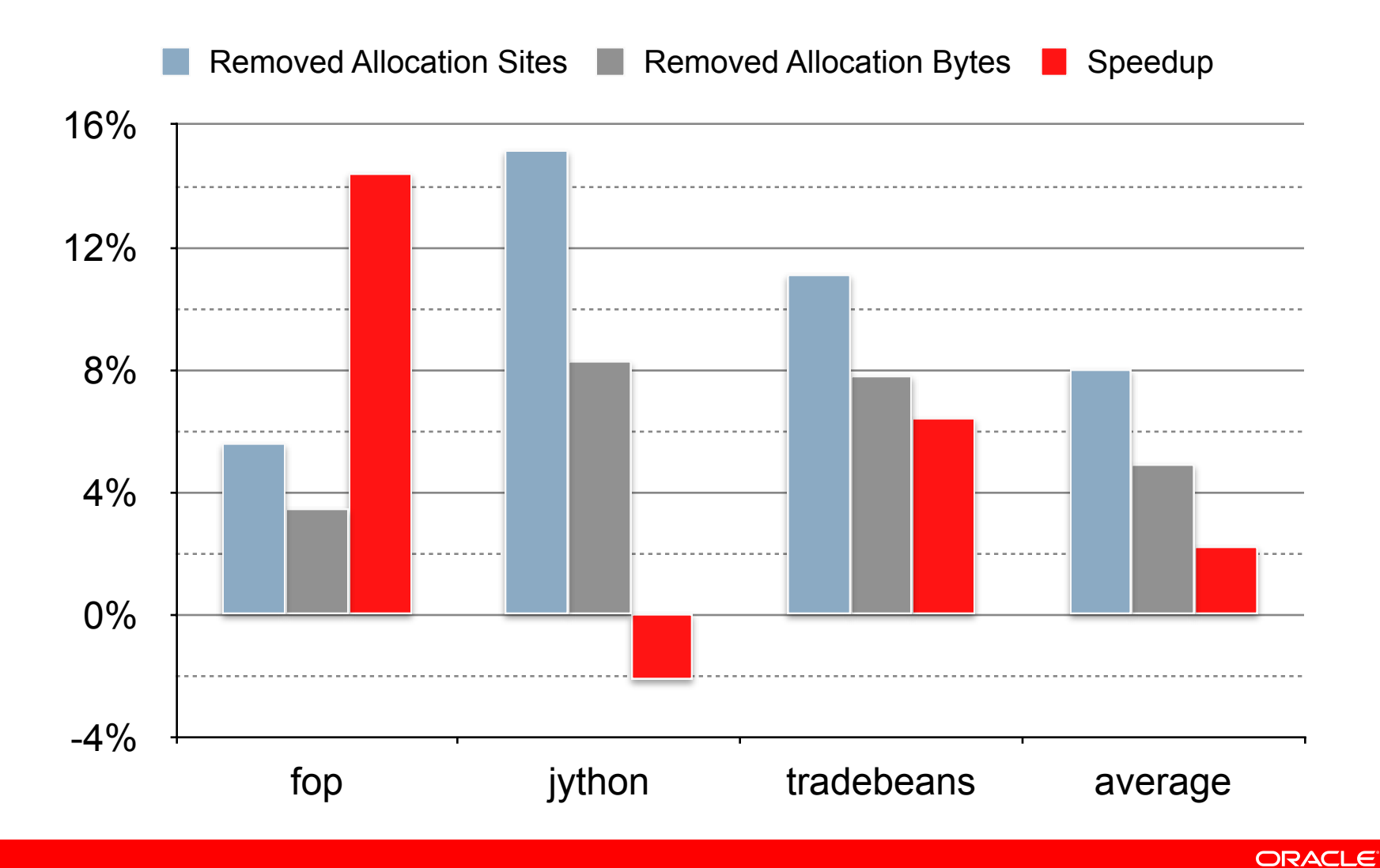

31 Copyright © 2014, Oracle and/or its affiliates. All rights reserved.

#### **Evaluation - Scala DaCapo**

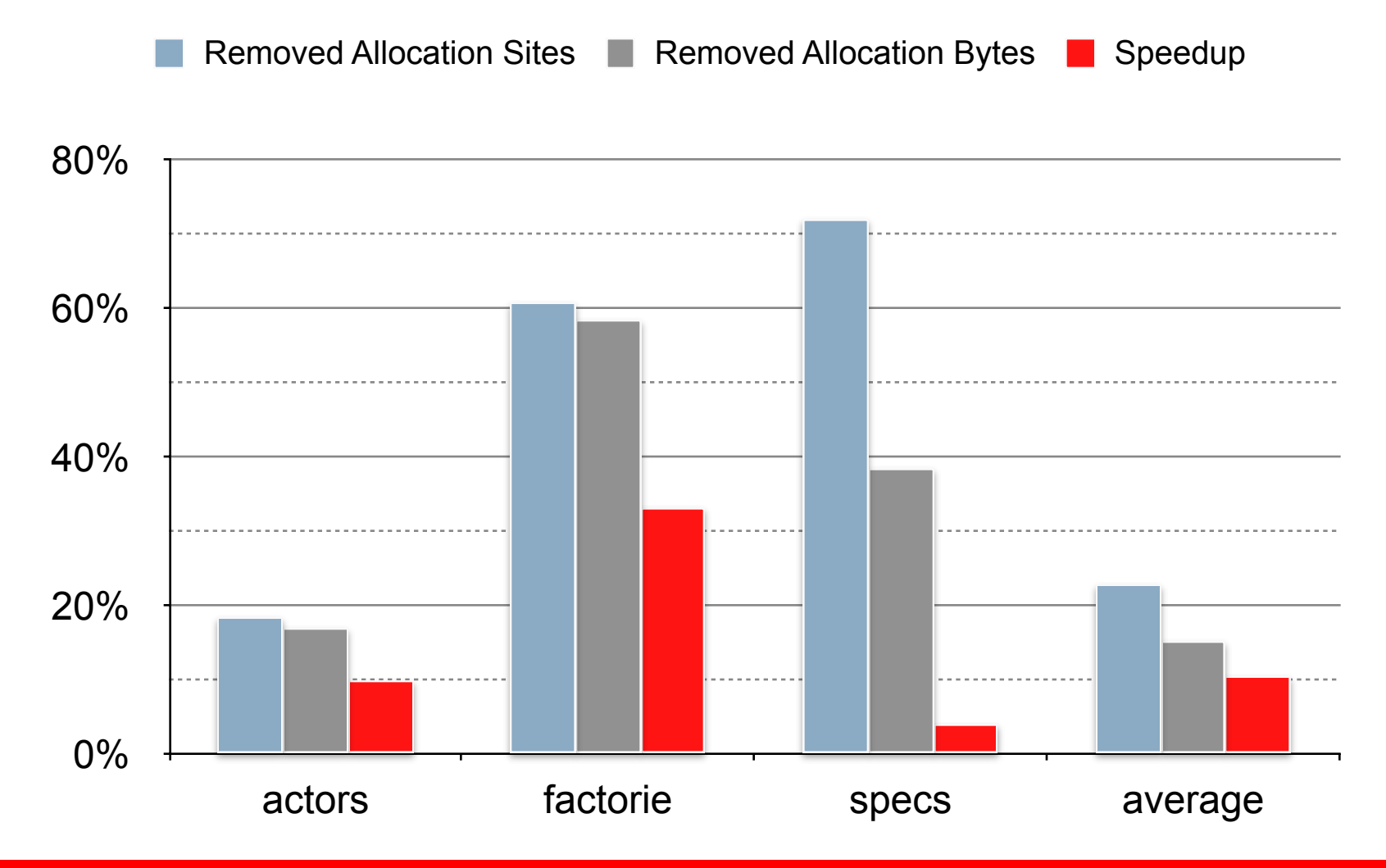

## **Evaluation - SPECjbb2005**

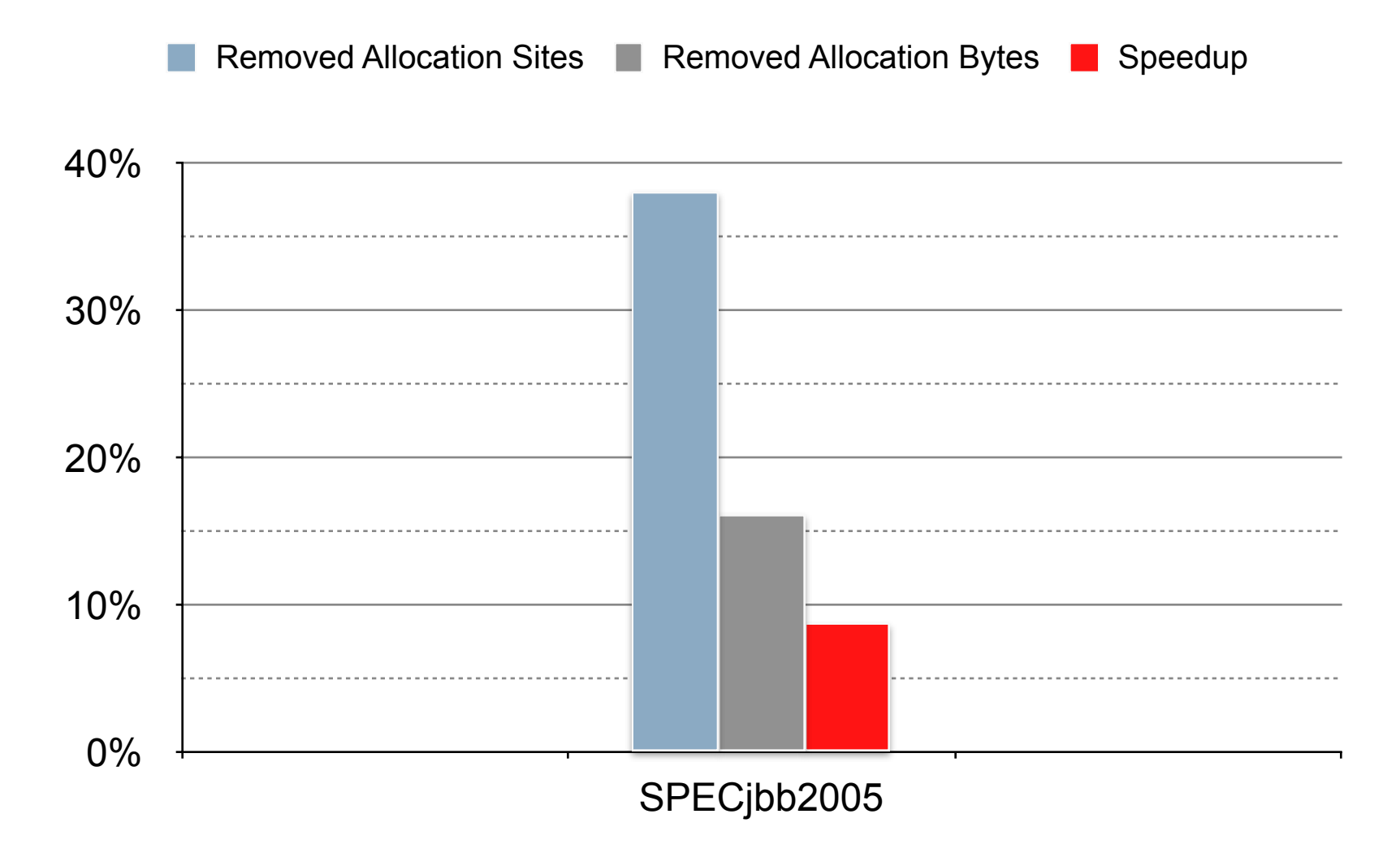

#### **Evaluation - Comparison to Server Compiler**

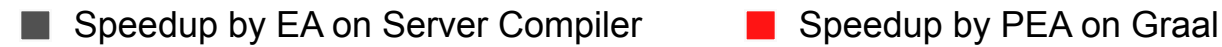

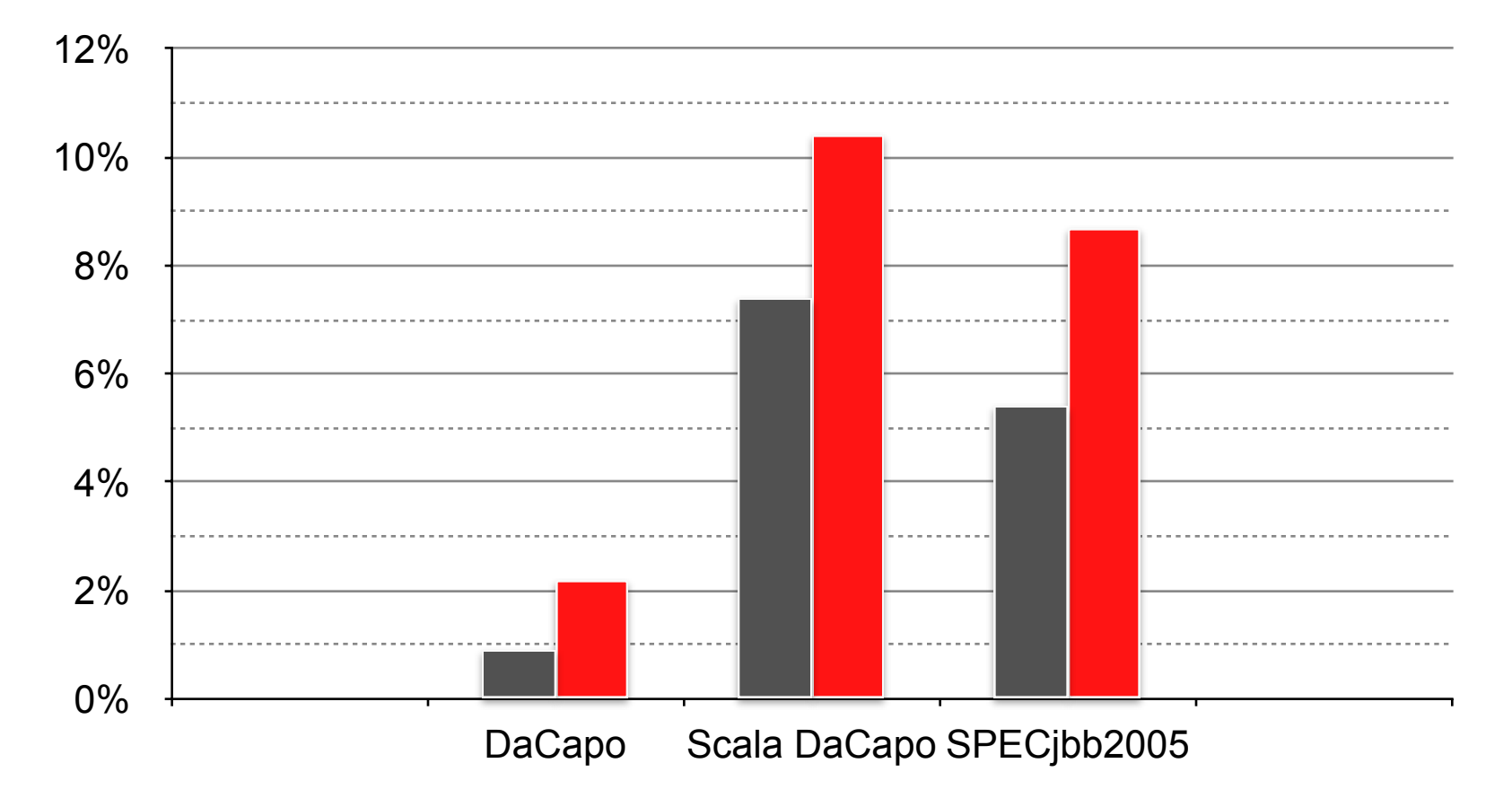

#### **Acknowledgements**

#### **The Graal Team:**

Gilles Duboscq (JKU) Christian Häubl (JKU) Christos Kotselidis (Oracle Labs) Prof. Hanspeter Mössenböck (JKU) Roland Schatz (Oracle Labs) Doug Simon (Oracle Labs) Lukas Stadler (Oracle Labs) Bernhard Urban (JKU) Christian Wimmer (Oracle Labs) Thomas Würthinger (Oracle Labs)

# $\alpha$

**ORACLE** 

<http://ssw.jku.at/Research/Papers/Stadler14PhD/> Partial Escape Analysis and Scalar Replacement for Java [CGO 2014]

## **Hardware and Software**

#### ORACLE<sup>®</sup>

## **Engineered to Work Together**

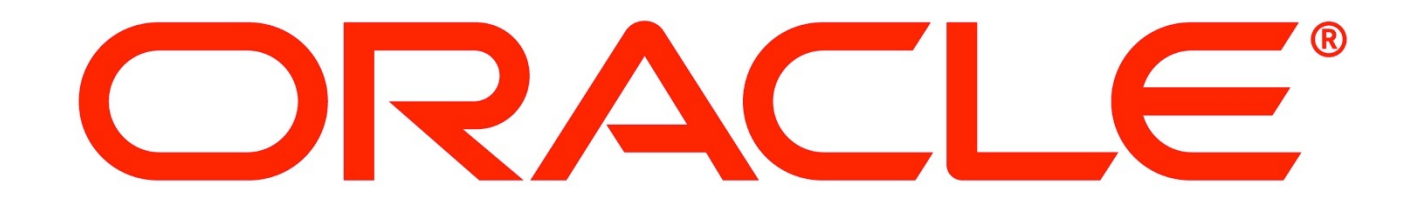